## GBLX Customer BGP Communities

## Dedicated Internet Access BGP Communities

GBLX allows customers to modify various attributes of their announced prefixes within the GBLX network. Customers can alter the local preference of their prefixes, thus changing whether a prefix is chosen as the preferred route. However, many external influences can affect whether any given prefix is chosen as the best route. If you are multi-homed and GBLX hears your route(s) from another provider and you alter your local preference to a value lower than the peer's value, the peer learned prefix will be chosen.

In order for you to appropriately manipulate your local preference values, the following is the standard policy applied for GBLX network customers and peers:

Customers: Local Preference : 300 Metric Policy : Accept customers' metrics

Peers: Local Preference : 200 Metric Policy : Do not accept peers' metrics.

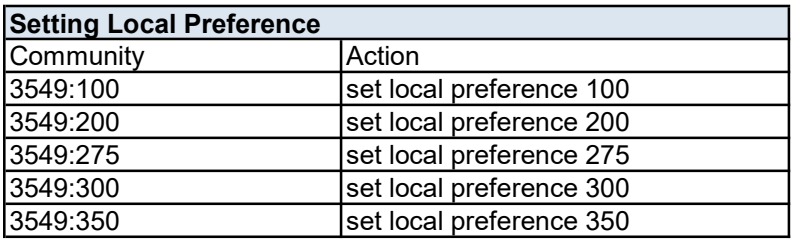

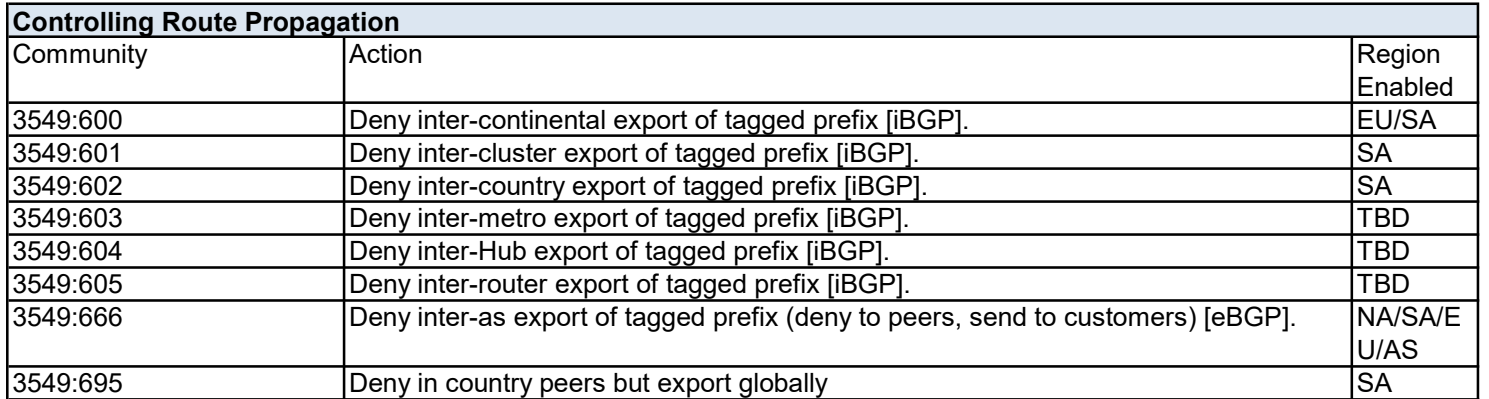

For a limited subset of GBLX peering connections, more granular control of announcements is provided. If GBLX sees a community matching 3549:8..., routing announcements sent to the following listed ASNs will be modified according to these rules :

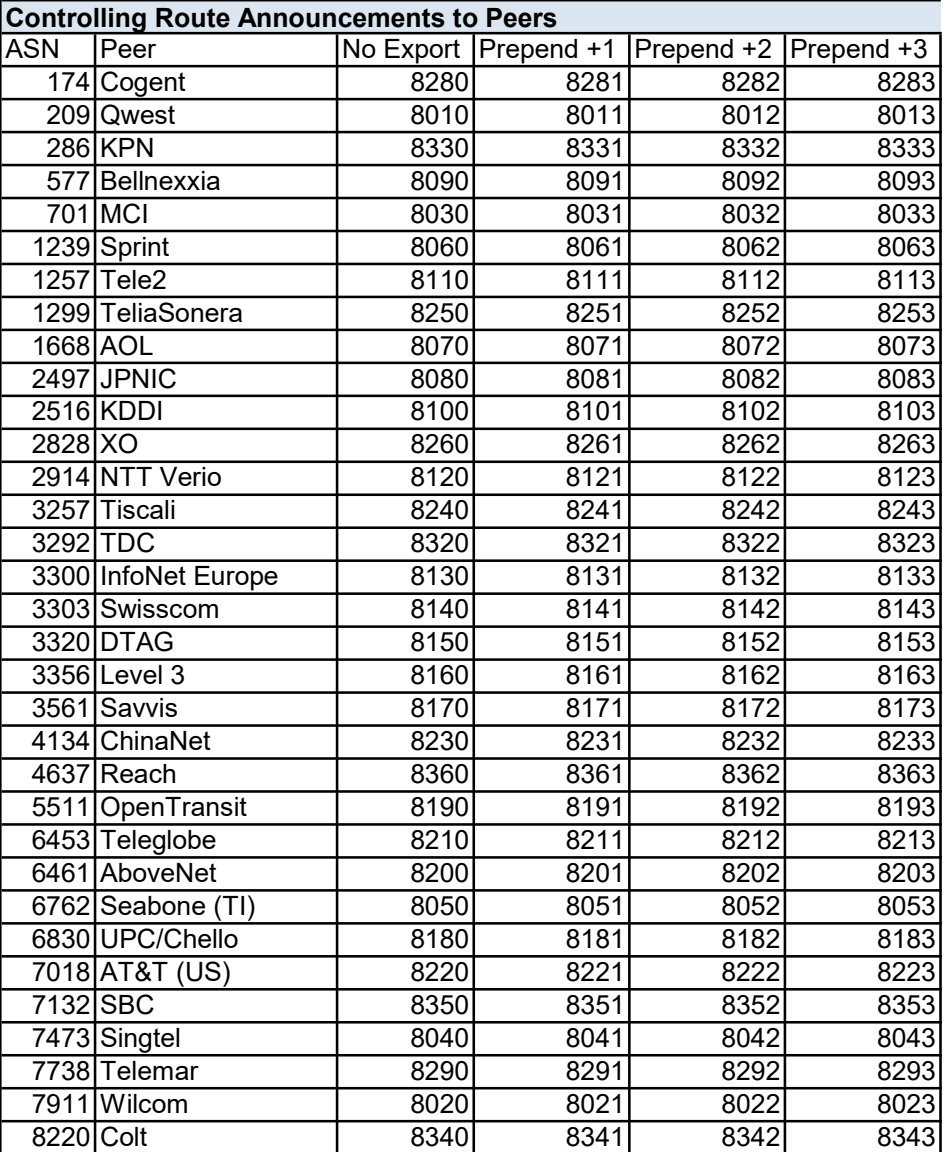

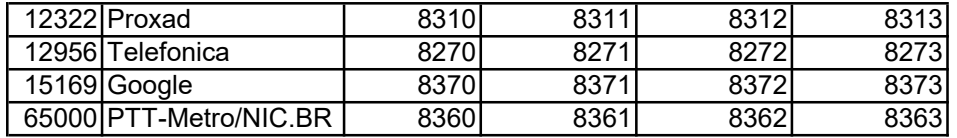

A customer with ASN 1234 sends GBLX a route tagged with communities "3549:8011 3549:8033 3549:8190"

When that route is reannounced across GBLX peering connections:

OpenTransit (AS 5511) will not see the route at all All other peers will see: "3549 1234" Verizon (AS 701) will see a path of: "3549 3549 3549 3549 1234" Qwest (AS 209) will see an AS path of: "3549 3549 1234"

## IP-VPN BGP Communities

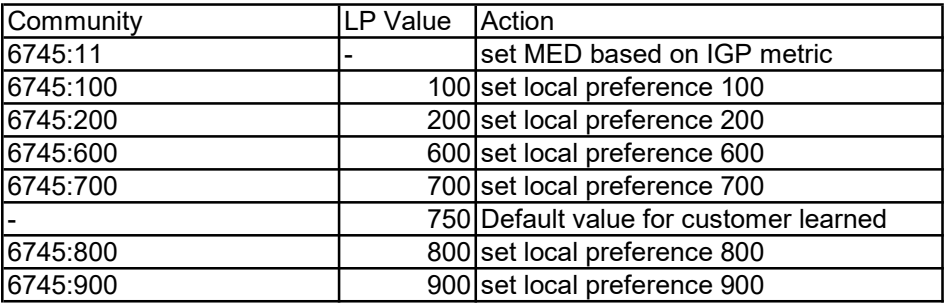